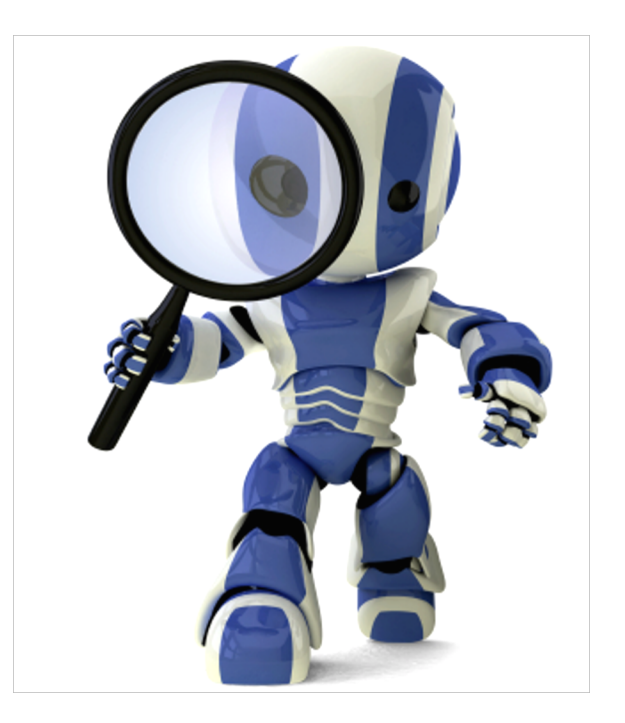

# **P8.py**

# **8 puzzle in python**

- Look at a simple implementation of an eig puzzle solver in python
- p8.py
- Solve using  $A^*$  with three different heurist

 $-NIL: h = 1$ 

- $-$  OOP:  $h = #$  of tiles out of place
- MHD: h = sum of manhatten distance between each tile's current & goal posit
- All three are admissible

# **What must we model?**

- A state
- Goal test
- Actions
- Result of doing action in state
- Heuristic function

# **Representing states and actions**

• Represent state as string of nine characters with blank as \*

E.g.:  $s = 1234*5678'$ 

4

• Position of blank in state S is  $> s.index('*)$ 

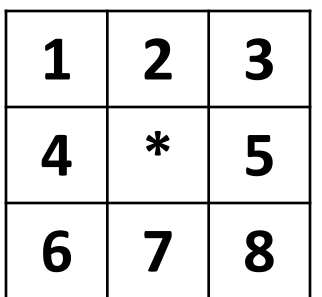

• Represent an action as one of four possible ways to move the blank: up down right left

# **Legal Actions**

def actions8(s): # returns list of legal actions in state s action table = { 0:['down', 'right'],

- 1:['down', 'left', 'right'],
- 2:['down', 'left'],
- 3:['up', 'down', 'right'],
- 4:['up', 'down', 'left', 'right'],
- 5:['up', 'down', 'left'],
- 6:['up', 'right'],
- 7:['up', 'left', 'right'],
- 8:['up', 'left'] }

return action\_table[s.index('\*')]

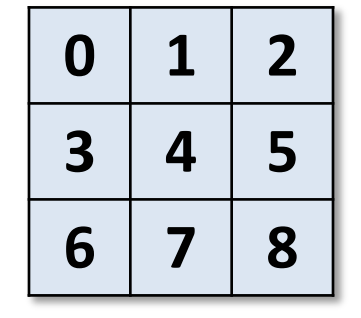

Function maps a **position** to a list of **possible moves**  for a tile in that position

#### **Result of action A on state S**

```
def result8(S, A):
blank = S.index('*) # blank position
if A == 'up':swap = blank - 3return S[0:swap] +' + S[swap+1:blank] + S[swap] + S[blank+1:]elif A == 'down':swap = blank + 3return S[0:blank] + S[swap] + S[blank+1:swap] + '*' + S[swap+1:]elif A == 'left':swap = blank - 1return S[0:swap] +^* + S[swap] + S[b]ank+1:]
elif A == 'right':swap = blank + 1return S[0:blank] + S[swap] +'*'+S[swap+1:]raise ValueError('Unrecognized action: ' + A)
```
# **Heuristic functions**

class P8\_h1(P8):

""" Eight puzzle using a heuristic function that counts number of tiles out of place""" name = 'Out of Place Heuristic (OOP)'

def h(self, node):

"""OOP 8 puzzle heuristic: number of tiles 'out of place' between a node's state and the goal""" mismatches  $= 0$ for (t1, t2) in zip(node.state, self.goal): if  $t1$ ! =  $t2$ : mismatches = + 1

return mismatches

## **Path\_cost method**

Since path cost is just the number of steps, we can use the default version define in Problem

def path cost(self, c, state1, action, state2):

"""Return cost of a solution path that arrives at state2 from state1 via action, assuming cost c to get up to state1. If problem is such that the path doesn't matter, this function will only look at state2. If the path does matter, it will consider c and maybe state1 and action. The default method costs 1 for every step in the path.""" return c + 1

#### **How can we test this?**

- Need solvable test problems that aren't too hard
	- Recall that the state space has two disjoint sets!
- Idea: take a random walk of N steps from the goal
	- $-$  Resulting state is solvable in  $\leq N$  moves
	- Ensure random walk has no loops for a good test
- What metrics can we use to compare heuristics?
	- # of states generated, # of states expanded, effective branching factor (efb), and run time

# **Example**

- Generate tests of different distances from \*12345678 15 steps: 4\*3275681 => \*12345678 19 steps: 4258361\*7 => \*12345678
- Solve using three heuristics, collect data

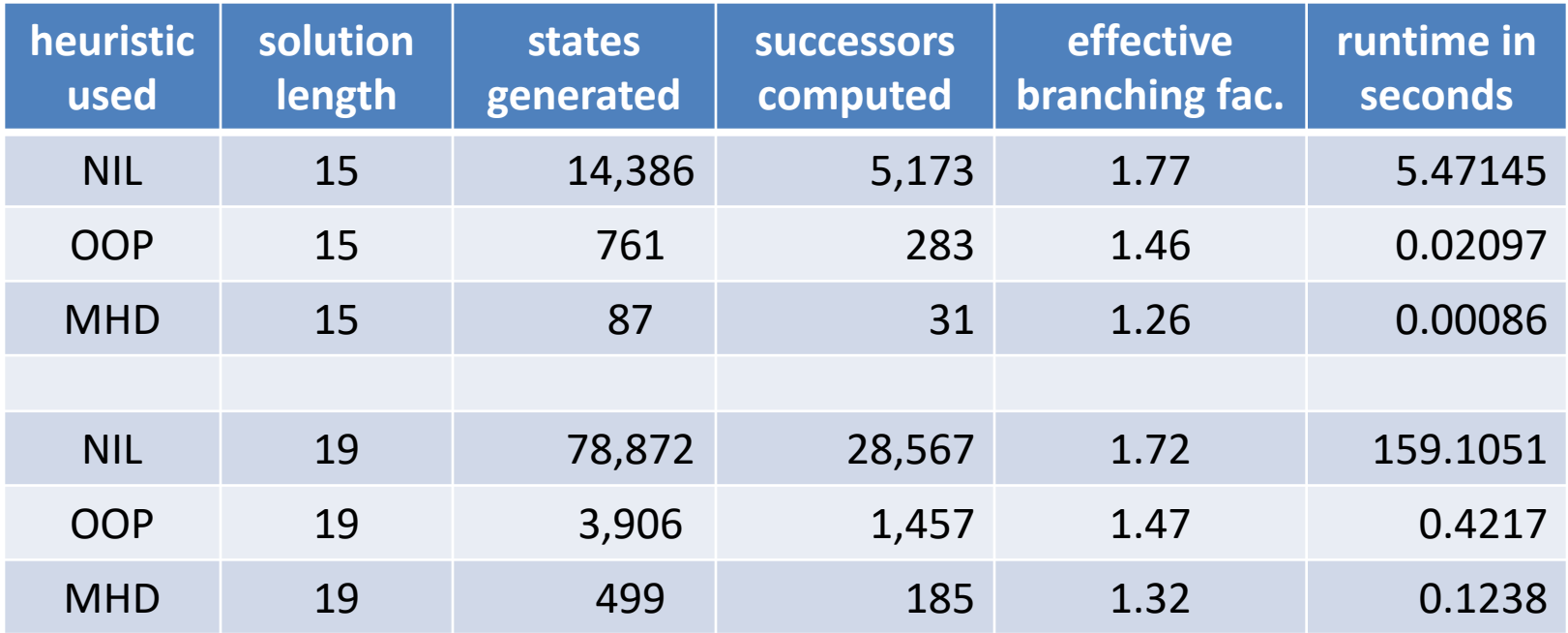

# **P8 Problem on Colab**

- See our collection of AI notebooks on Colab and code and data in our repo
- P8.ipynb which uses p8.py and search.py

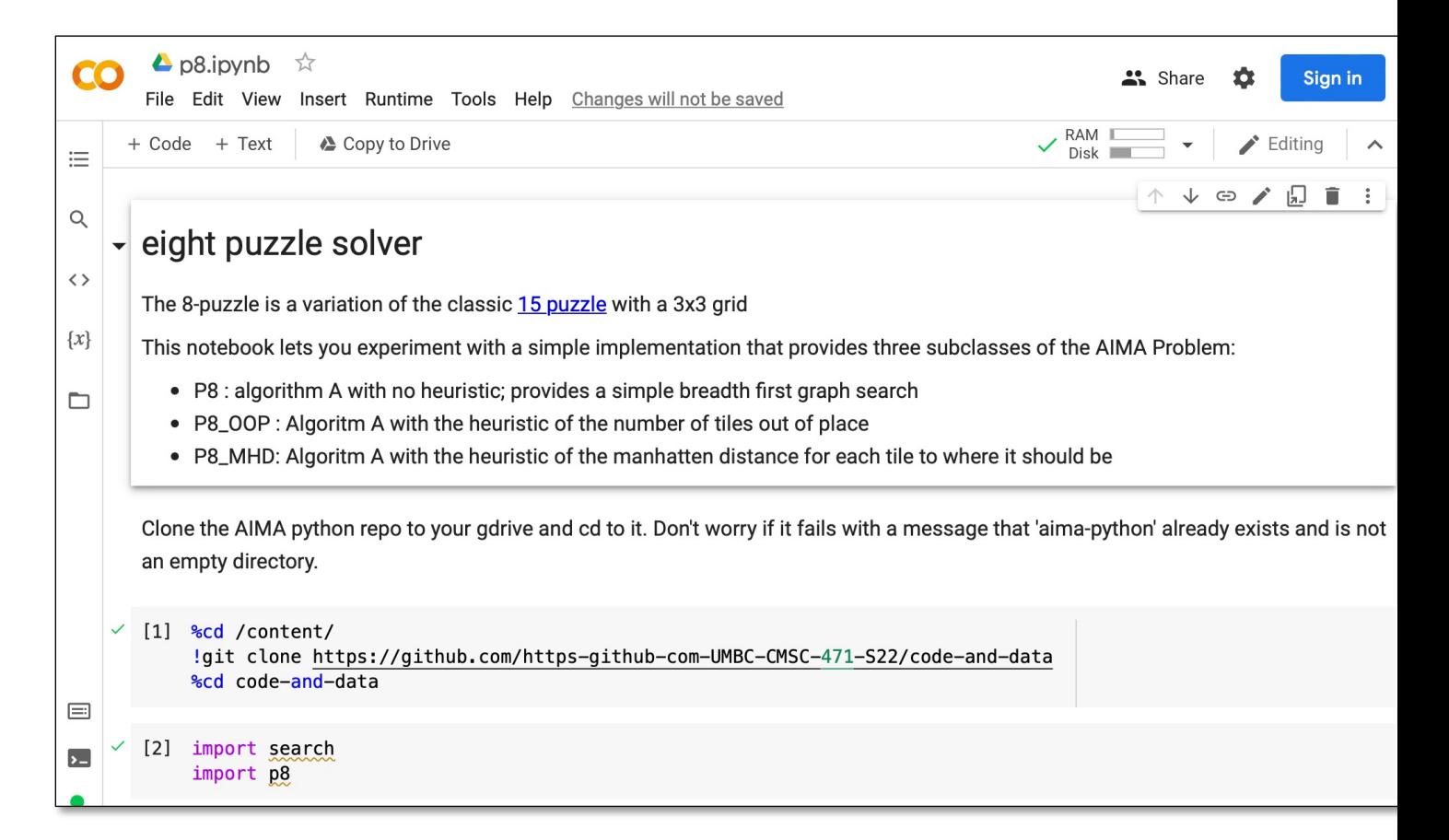